# Photoshop 2020 (version 21) universal keygen [Mac/Win] [Latest 2022]

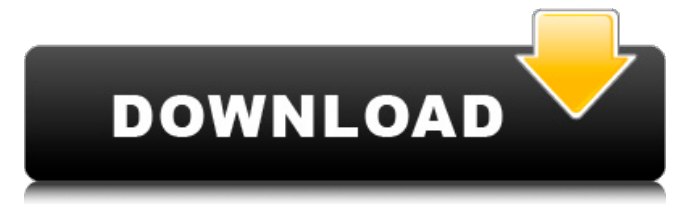

### **Photoshop 2020 (version 21) Crack Keygen Full Version Free Download PC/Windows [March-2022]**

Free vs. Paid Photoshop Free Photoshop, or Photo Shop for short, offers a wide array of features, but its accessibility has created a temptation among advanced users for an upgrade to the paid version. There is a Photoshop Essentials version that is free in the hope of getting people interested in becoming professional photographers. If you're serious about your photography, you will want to pay for the full version of Photoshop. The higher price tag covers the convenience of the more robust graphics editing options, including the ability to work in much higher resolutions, the wider color palettes, and more powerful tools. The major difference between the two versions is that the Essentials version limits the number of layers you can open at the same time, so you can't open a multiple-page document in three different layers. Learn to Use Photoshop with These Tutorials Have you ever felt frustrated by a particular project or just a lack of skill? If so, you need a project tutorial to work through and acquire some usable skills. That's what these Photoshop tutorials are all about. They will teach you all the essential skills for using Photoshop, no matter whether your interest is in photography or other arts. Here are some tutorials that will get you started with some great ideas for projects. You will learn some new skills and you will also have fun while you are learning to use Photoshop. Photoshop Graphics Basics When you use Photoshop, you will need to do some basic graphics editing. You may want to edit photos, paint, or add text. For people who do photography, editing a photo with Photoshop is the best way to add some special effects to it. This Photoshop tutorial teaches you all the basic commands of Photoshop's tools and how to use them effectively. It begins with a brief intro about the different tools and how to use them to create your own images. It goes on to show you how to edit the lighting and the colors of an image. After that, it teaches you how to work with the layers to add elements to an image. Image Manipulation with Photoshop This

Photoshop tutorial will show you how to enhance your work with the built-in tools and also how to work with images online. You will be shown how to add other elements to a photo, like text, and how to use the Brush tool to create some effects. A pen tool is demonstrated to create patterns and then to apply them to images. You will also learn how to work

# **Photoshop 2020 (version 21) With Serial Key Download [2022-Latest]**

The two major pros of a good photo editor are editing in a program to make images look better and editing for specific tasks, like sharpening. I will outline a few quick tips to take a good quality photo and go from there. This tutorial will cover editing with Adobe Photoshop Elements. You can do most of this editing work in Adobe Photoshop Elements if you need to go from black and white to full color. Gear: I chose this Nikon D300 as a quality camera for my Instagrams and Lomo. I use an iPhone 5s with a modern lens kit to edit photos, that is about the minimum I would recommend. As this tutorial is about editing, there are no specific photo editing suggestions from me. This guide will cover the basic things you need to know, however, you are also free to explore the internet for more tips and tricks. Raw vs JPEG: When you shoot with a digital camera or smartphone, most of the images are JPEGs. You shoot in RAW and then convert the images to JPEG when editing and printing the images. The color and sharpness of the photo will be much better when using RAW, but that is a topic for a more advanced tutorial. Now that we know what kind of camera you are using, let's edit some photos. Camera Settings: I have a few settings that I use every time I shoot. Clean images from a DSLR camera Resolution – 1,280 x 720 ISO – 200 Shutter – 1/60 Frame rate – 30 Color – Manual HDR – Off Processing Size: – Small Save Data: – Low Degree of motion blur: – Slow Exposure compensation: – 10 White balance: – Auto Burning and Comp: The heat processing of my camera is somewhere between 1 and 3. It is very fast, so the end result is much better than on manual. I choose three for this tutorial. I simply shot the images and have not edited them yet. The settings are: Resolution – 1,280 x 720 ISO – 200 Shutter – 1/60 Frame rate – 30 Burning – 3 Spot light We are ready for our first photo editing. Importing and Exporting: If you are using Adobe 388ed7b0c7

# **Photoshop 2020 (version 21)**

fileFormatVersion: 2 guid: 2d3df7b1a29c23d4d9c82a2957988ac3 timeCreated: 1452439030 licenseType: Pro ModelImporter: serializedVersion: 22 fileIDToRecycleName: 100000: Branches 100002: Blocked 100004: Collisions 100006: Ridges 100008: Trunks 100010: Leaves 100012: Edges 100014: LeafVertices 100016: EdgesVertices 400000: Branches 400002: Blocked 400004: Collisions 400006: Ridges 400008: Trunks 400010: Leaves 400012: Edges 400014: LeafVertices 400016: EdgesVertices 2300000: Branches 2300002: Blocked 2300004: Collisions 2300006: Ridges 2300008: Trunks 2300010: Leaves 2300012: Edges 2300014: LeafVertices 2300016: EdgesVertices 3300000: Branches 3300002: Blocked 3300004: Collisions 3300006: Ridges 3300008: Trunks 3300010: Leaves 3300012: Edges 3300014: LeafVertices 3300016: EdgesVertices 4300000: Branches 4300002: Blocked 4300004: Collisions 4300006: Ridges 4300008: Trunks 4300010: Leaves 4300012: Edges 4300014: LeafVertices 4300016: EdgesVertices

# **What's New In?**

Q: Which hand should I use to strike a watermelon? Which hand should I use to strike a watermelon to get the most juice? A: The problem is that "hand" is a euphemism for the genitals. In English, there is a traditional division of dialects, that is, there are dialects where people say things like "I can reach in my hand and do things with the office supplies" and there are dialects where they say "I can reach in my hand and do things with the office supplies". In the United States, there is a region south of New Jersey called Southern New Jersey where the slang is very strongly mutually exclusive. As for the actual phrase, try saying it at a birthday party, and see how many people laugh. A: I read once that you should aim for an elbow strike in the case of the hand. As a nonnative, I cannot speak to the actual linguistic reference, but I do know that I've seen arm bars, elbow strikes, knee strikes, and head butts used in the context of unarmed self-defense. A: The hand that holds your head The heplamp Postoperative atelectasis and oxidative stress in patients after abdominal surgery. Postoperative atelectasis is a common complication following abdominal surgery, which may induce oxidative stress. The aim of this study was to investigate the significance of the prevention of atelectasis on oxidative stress and pulmonary function in patients after abdominal surgery. Forty-one patients (20 men and 21 women, mean age 55 +/- 10 years) were randomized to two groups: a group with bronchoscopic treatment of atelectasis (BT group, n  $=$  20) and a group without atelectasis (WO group,  $n = 21$ ). Blood samples were taken

preoperatively (T(0)), immediately after surgery (T(1)) and 24 h postoperatively (T(2)). In the WO group, only the intraoperative blood samples were obtained. The evaluation of the oxidative stress was made by measuring the concentration of malondialdehyde (MDA) and antioxidant enzymes. No pulmonary complications were observed in the WO group. In the BT group, the MDA concentration decreased significantly at T(1) and T(2) when compared with the preoperative values. Significant increases in all the antioxidant enzymes were seen at T(2) compared with T

# **System Requirements:**

Any combination of two distinct console, portable, or mobile games, as well as two or more pieces of software or hardware that are capable of linking with each other. If you use more than one piece of software or hardware, the requirements apply to each separate link. If you plan to activate the online features of the game using an internet connection, you must have a broadband internet connection. \*Screen resolutions and graphic settings are dependent on the system and its display. Therefore, the minimum system requirements are subject to change. Dual Analog Controller Requirements:

<https://tilaomotors.com/photoshop-2022-version-23-1-1-install-crack-with-serial-key-pc-windows/> <http://sawkillarmoryllc.com/?p=15539> <http://shop.chatredanesh.ir/?p=52519> <https://ceza.gov.ph/system/files/webform/resume/adobe-photoshop-2020-version-21.pdf> [https://zakadiconsultant.com/wp-content/uploads/2022/07/Adobe\\_Photoshop\\_CS4.pdf](https://zakadiconsultant.com/wp-content/uploads/2022/07/Adobe_Photoshop_CS4.pdf) <https://aisikho.guru/blog/index.php?entryid=3023> [https://www.cameraitacina.com/en/system/files/webform/feedback/adobe-photoshop-cc-2015\\_2.pdf](https://www.cameraitacina.com/en/system/files/webform/feedback/adobe-photoshop-cc-2015_2.pdf) [https://www.soonaradio.com//upload/files/2022/07/LJdXsBN8lPAZFEZsFqpZ\\_05\\_051b6ba4871457eb](https://www.soonaradio.com//upload/files/2022/07/LJdXsBN8lPAZFEZsFqpZ_05_051b6ba4871457ebe4eea6dbff5a3899_file.pdf) [e4eea6dbff5a3899\\_file.pdf](https://www.soonaradio.com//upload/files/2022/07/LJdXsBN8lPAZFEZsFqpZ_05_051b6ba4871457ebe4eea6dbff5a3899_file.pdf) <https://fernrocklms.com/blog/index.php?entryid=5056> [https://wakelet.com/wake/\\_-tbBImDtjCFXlbUsSV-U](https://wakelet.com/wake/_-tbBImDtjCFXlbUsSV-U) <https://alojamientosv.us.es/nuphysjmd/sites/default/files/webform/photoshop-2022.pdf> <https://www.giuseppes.com.au/system/files/webform/Adobe-Photoshop-2021-Version-225.pdf> <https://jeanben.com/adobe-photoshop-cs4-keygen-for-lifetime-download-latest-2022/> <https://lakesidesteel.net/sites/default/files/webform/taliairl258.pdf> <https://hotelforestia.fr/?p=32366> [https://socialstudentb.s3.amazonaws.com/upload/files/2022/07/Q1ptzRXVCk3W5UySXOOU\\_05\\_d397](https://socialstudentb.s3.amazonaws.com/upload/files/2022/07/Q1ptzRXVCk3W5UySXOOU_05_d3970269f4a6d8f0fdd5637af95f9d1a_file.pdf) [0269f4a6d8f0fdd5637af95f9d1a\\_file.pdf](https://socialstudentb.s3.amazonaws.com/upload/files/2022/07/Q1ptzRXVCk3W5UySXOOU_05_d3970269f4a6d8f0fdd5637af95f9d1a_file.pdf) <https://bodhirajabs.com/adobe-photoshop-2021-version-22-4-1-x64-updated-2022/> <http://kireeste.com/?p=38493> <https://lms.kincatonly.com/blog/index.php?entryid=16093> <https://www.aveke.fr/wp-content/uploads/2022/07/orljew.pdf> <https://www.madrassah.mu/blog/index.php?entryid=6642> [http://www.taylorlakevillage.us/sites/g/files/vyhlif5456/f/uploads/str\\_complaint.pdf](http://www.taylorlakevillage.us/sites/g/files/vyhlif5456/f/uploads/str_complaint.pdf)

[https://www.voyavel.it/adobe-photoshop-2021-version-22-4-3-keygen-crack-setup-license-key-full](https://www.voyavel.it/adobe-photoshop-2021-version-22-4-3-keygen-crack-setup-license-key-full-download/)[download/](https://www.voyavel.it/adobe-photoshop-2021-version-22-4-3-keygen-crack-setup-license-key-full-download/)

[https://flagonsworkshop.net/upload/files/2022/07/T1HeV5s1wB8IA6HQvzx1\\_05\\_b3708c101014c0e3](https://flagonsworkshop.net/upload/files/2022/07/T1HeV5s1wB8IA6HQvzx1_05_b3708c101014c0e38f3067cbf825c004_file.pdf) [8f3067cbf825c004\\_file.pdf](https://flagonsworkshop.net/upload/files/2022/07/T1HeV5s1wB8IA6HQvzx1_05_b3708c101014c0e38f3067cbf825c004_file.pdf)

<https://psy-info.ru/all/photoshop-2021-version-22-5-jb-keygen-exe-win-mac/>

[http://www.male-blog.com/2022/07/04/photoshop-2021-version-22-4-2-crack-serial-number-with](http://www.male-blog.com/2022/07/04/photoshop-2021-version-22-4-2-crack-serial-number-with-license-code-free-download-pcwindows/)[license-code-free-download-pcwindows/](http://www.male-blog.com/2022/07/04/photoshop-2021-version-22-4-2-crack-serial-number-with-license-code-free-download-pcwindows/)

<https://www.lafayettecountywi.org/system/files/webform/adobe-photoshop-2021-version-2211.pdf> <https://sourceshop.org/adobe-photoshop-2021-model-22-2-torrent-free/>

<https://www.crokergrain.com.au/system/files/webform/vernvytt547.pdf>

<https://students.madisoncollege.edu/system/files/webform/13731/Photoshop-2021-Version-2211.pdf>